Photoshop CC 2019 Product Key [Mac/Win]

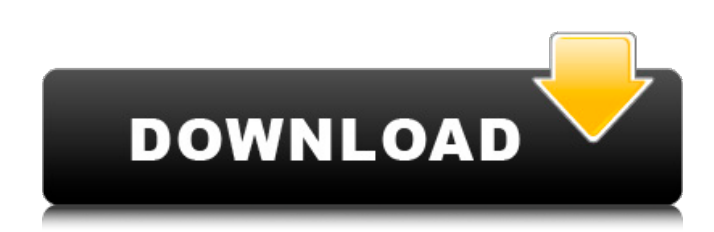

## **Photoshop CC 2019 Crack + [Latest-2022]**

Note The programs can all be downloaded for free, and Adobe is actually making improvements to the software as part of the Creative Cloud program.  $\# \#$  Navigating Photoshop's Workspaces Every version of Photoshop has a workspace that's like an organizational hub to store different types of files, templates, and text. It's divided into four different parts: \* \*\*The File Browser\*\*. This is a database that's similar to a file folder, in that it contains folders and files for saving documents and templates, and it's where you save your images. You don't need to look anywhere else to save an image. Photoshop comes with a complete set of templates for different types of images: Line art, text, and so on. You can create new documents that use these templates and edit them. \* \*\*The Layers Panel\*\*. The Layers Panel is an editing window that shows a thumbnail of all the files in the workspace. You can edit these files in the order you place them in the Layers Panel. This is the main area where you work on your image. \* \*\*The History Panel\*\*. This panel shows the changes you make to your image as you edit it. \* \*\*The Adjustments Panel\*\*. This panel is where you apply different editing techniques such as color, lighting, and so on. It also contains a few icons to help you work with particular types of edits. You can change the workspace window by clicking the Window button on the right end of the standard Photoshop workspace. You can then choose either the Arrange Windows or Select Window type of window. (See the box on the next page.)

## **Photoshop CC 2019 Crack [Mac/Win] [2022-Latest]**

It's easy to use. Just open the program and press the "Play" button. Additional resources: FREE Download | Commercial version ( What is Photoshop Elements 2019? Adobe Photoshop Elements 2019 is a part of the Adobe family of products. It's the best value graphics editor. Besides basic features of Adobe Photoshop, elements includes most of the features from: Corel PHOTO-PAINT GIMP News & Magazines SketchBook Pro You can change your photo resolution, remove unwanted objects and colors, add filters, sharpening, lines, text, effects, etc. The image quality of the program is very good. The main feature of Photoshop Elements is the high image quality, which is achieved by using a smart RAW processing pipeline and the sophisticated EXIF and IPTC databases. This is the reason for the high quality of the images that are created in the program. Adobe Photoshop Elements 2019 has a simplified interface with two ribbon tabs. You can access the tools through smart panels, buttons in tool bars or a custom interface. The ribbon tab is only visible when the program is working on the same image. The tool palette contains icons with tools for basic editing, color adjustments, layer and masking, effects, retouching, image composition and various export options. You can adjust your background by going to the Backgrounds options. Advanced features Elements offers a

lot of professional features and additional options which can improve the workflow. The "Fix" tool is useful for fixing problems such as: Red Eye Green Screen Light Leaks Misty Sky Auto Color Fill Color Vignette Healing Brush Dodge and Burn Highlights and Shadows Neutralize White Adjust Hue/Saturation Luminosity Cropping Trim Resize Rotate Orient Mirror Trim Borders The "Embed in Design" tool can be used as an online resource that's ready for use. Using this tool, you can share online content directly from your document or photo. The "Presets" panel allows you to access presets for multiple adjustments and filters: • Color 388ed7b0c7

## **Photoshop CC 2019 Crack + For PC**

In the Java world it's common to assign client side authentication to a separate security domain. This ensures that client side authentication never interferes with the client side processing. Since JSR 224, we've introduced the notion of a Web App Security domain. This allows us to segregate the authentication process from the rest of the client processing, and from all the business logic or presentation tier processing. The default policy is such that just a single authentication response is issued to the client. However, this brings with it some limitations. At present we have to use some pretty complicated techniques to provide the user with the choice of multiple authentication providers. At the web service layer (WAR) we now have the ability to control how authentication failures are handled. If you remember, at the service layer we have two main choices for authentication of the client. If the client is authenticated successfully, then it is assigned a SecurityContext based on its authentication and assigned to the WebAppSecurityManager's SecurityContexts. If the authentication fails, then we have the ability to return a SecurityContext which is an instance of AuthFailureSecurityContext. AuthFailureSecurityContext is a sub class of AuthorizationContext which can provide additional information about why the user authentication failed. This is important because often the server can only accept one kind of authentication (for example, a username and password versus Kerberos). If there are two kinds of authentication, then the client must get two responses from the server, and there's no way to say which one it's chosen. The new MyWebAppSecurityContext type allows you to make any changes to the auth failure security context before returning the response. Type of the SecurityContext returned. It is possible to have a customized SecurityContext in AuthFailureSecurityContext. Credential of the authenticated principal. You can provide a UsernameToken and other HTTP-only authentication tokens. A set of Principal factors which indicate how the authenticated principal was authenticated. These can be Kerberos only, Kerberos with any "realm", Kerberos realm admin credentials, Kerberos with any user credentials, Kerberos with any username/password. Details on how the client applied for authentication Details on why the authentication failed (if any) From the MyWebAppSecurityContext reference: A specialized SecurityContext which can be returned when the server has a security manager for the URL, and has chosen to allow client side role

## **What's New in the Photoshop CC 2019?**

, present bond funds, and personal guarantees were accepted in exchange for the letters of credit. (Id.). Further, the Court notes that the defendants' participation in these transactions was neither vague nor ambiguous. The defendants were the developers and brokers of the projects and the promoters and sponsors of the letter of credit transactions. The letters of credit were placed with them by the entities which financed the plants. (Id. at 1376-1377). When the projects went bankrupt, the issuer of the letters of credit demanded payment. Based on these facts, the Court found that the defendants were securities dealers. The Court therefore rejects defendants' "exception to the `money-changing' concept." (Id. at 1379-1380). Similarly, in Clear and Convincing Evidence, Judge Stephen Breyer, writing for a panel of the Ninth Circuit Court of Appeals, held that a dispute between a government agency and the developer of a loan guarantee agreement  $\Box$  and not between two investment banks  $\Box$  is not within the "core" of a Bankruptcy Court. In Clear and Convincing Evidence, the government agency, the Department of Housing and Urban Development, guaranteed HUDinsured home loans. The issue before the court was whether the guarantees conferred on the defendants a "security interest" within the meaning of 11 U.S.C. § 523(a)(2)(A). The defendants had provided HUD-insured loans to two individuals. Once the mortgages became delinquent, the defendants attempted to foreclose on the properties. To pay off the mortgages, the defendants placed a second mortgage on the properties and secured the second mortgage by letters of credit. Under the letters of credit, the defendants served as the lender and the issuer of the letters of credit. Because the government agency had paid off the first mortgages, the defendants received

approximately \$22 million of unsecured debt. The defendants then sought a discharge of their debts. (1984 WL 6716 at \*1). Judge Breyer held that the dispute between the government agency and the developers was not within the "core" of a Bankruptcy Court. (Id. at \*2). Judge Breyer's rationale for rejecting the defendants' argument is equally applicable to the Trustee's motion. First, unlike in Clear and Convincing Evidence, the Trustee is not seeking to avoid a security interest. Rather, he seeks to avoid fraudulent transfers. But fraudulent conveyance actions are not "core" actions. 28 U.S.C. § 157. Second